# **EINES PER AL TEU FUTUR**

**Programació març - juny 2023**

Formació subvencionada adreçada prioritàriament a persones en situació d'atur

### **Àrea de Desenvolupament Econòmic Local**

**Organitza:**

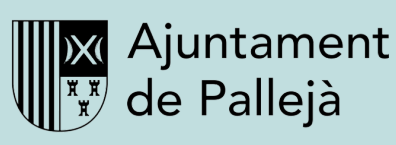

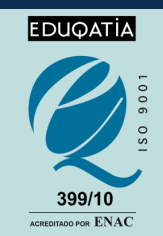

envolupament Economic Loc

# **ORIENTACIÓ LABORAL**

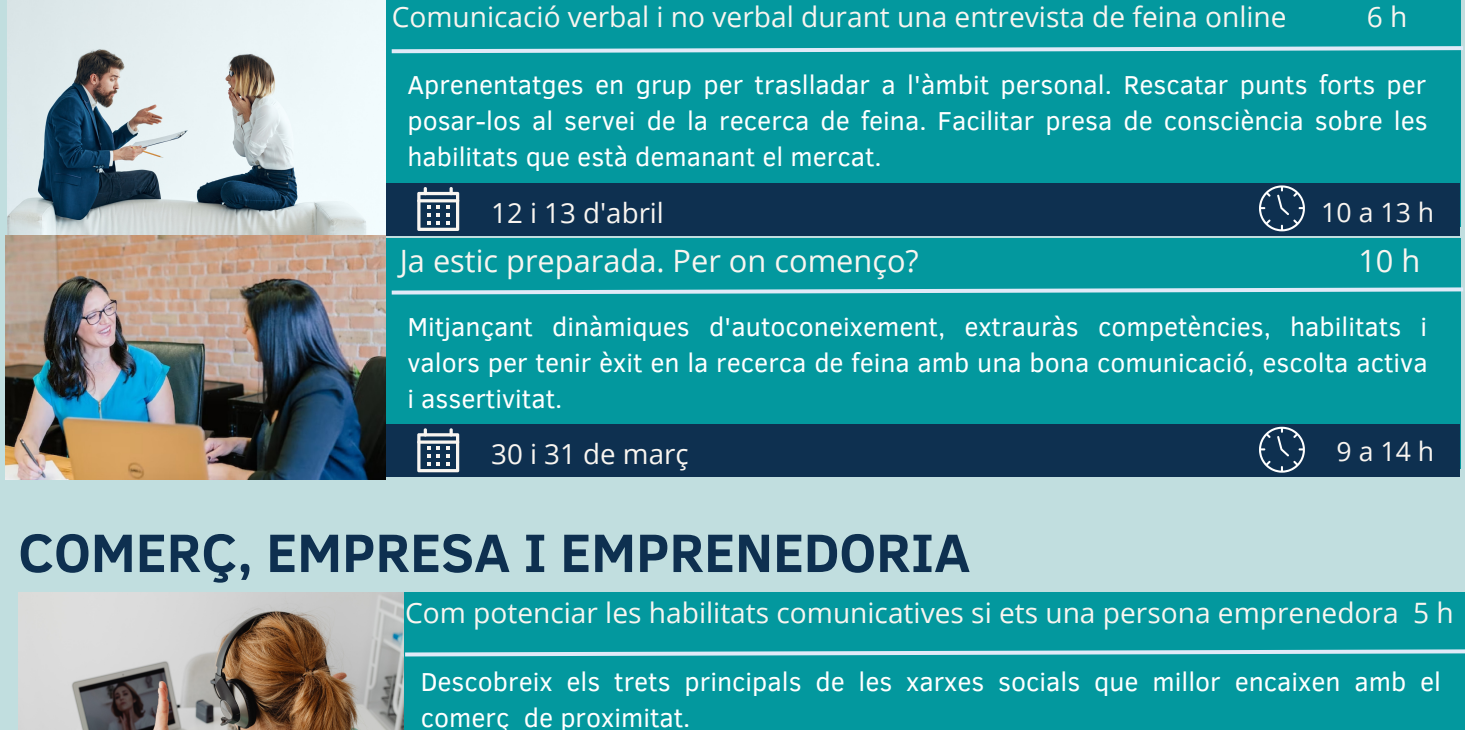

屈 8 de maig

# **EINES DIGITALS PER A LA GESTIÓ EMPRESARIAL**

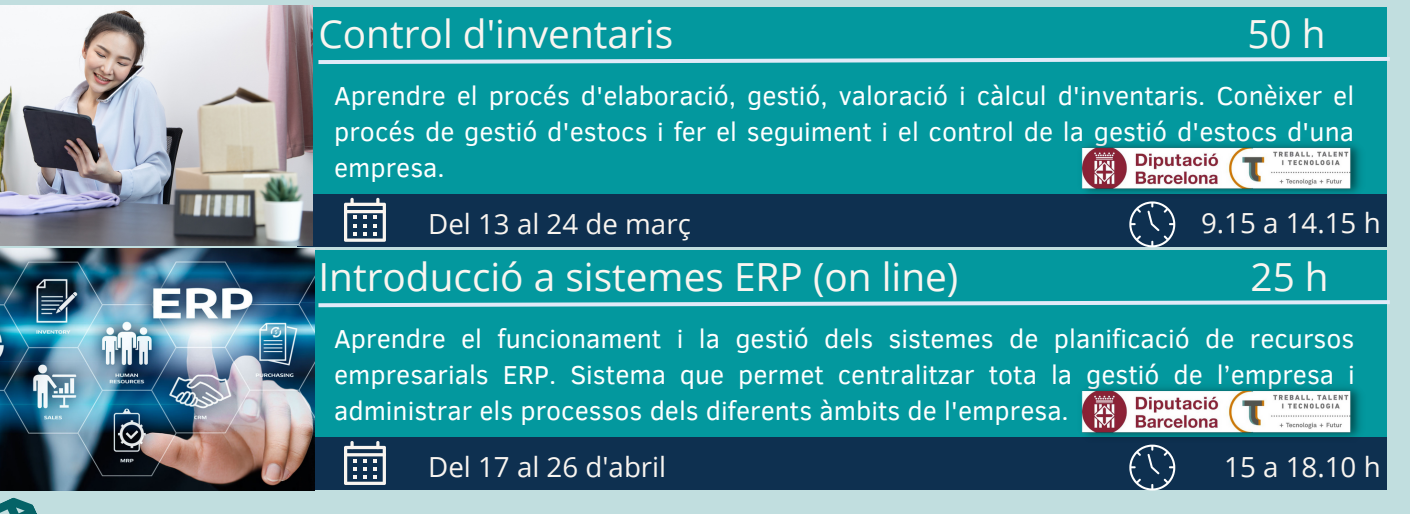

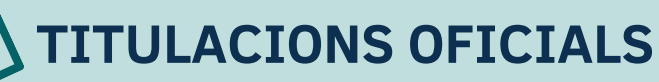

### CERTIFICATS DE PROFESSIONALITAT

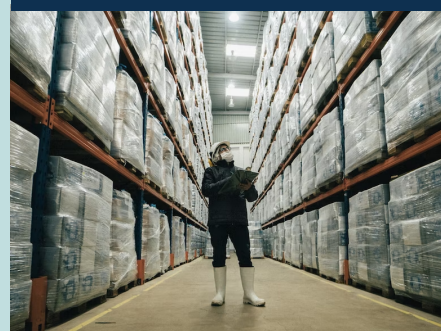

### Activitats auxiliars de magatzem (210 h)

9 a 14 h

 $($ 

Realitzar operacions auxiliars de magatzem, recepció, desconsolidació, ubicació bàsica, preparació i expedició de càrregues i descàrregues, de manera coordinada o en equip.

"Aquesta actuació està impulsada i subvencionada pel Servei Públic d'Ocupació de Catalunya - SOC- amb fons rebuts del ministeri d'Educació i Formació Professional".

屇 Inici: 2 de maig (dl. a dv.)  $\overline{\left(\cdot\right)}$  9 a 14 h

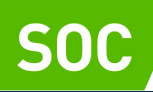

Servei d'Ocupació de Catalunya

## **EINES DIGITALS**

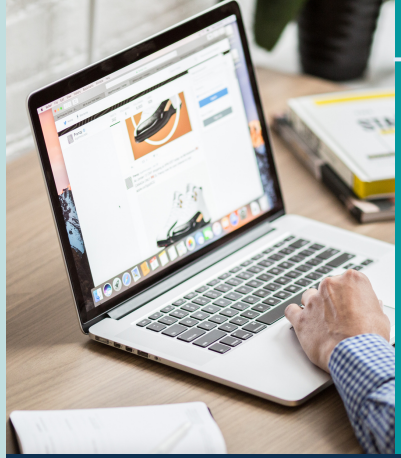

#### 2 opcions d'inscripció:

- Tot el curs  $\bullet$
- Per mòduls

### Ofimàtica (nivell mitjà) 100 h

#### **Introducció a la informàtica 28 h Microsoft Word 365 28 h**

Conèixer l'ordinador (components bàsics), els sistemes operatius i els programes.

Gestió d'arxius i aplicacions. Introducció a les xarxes i a l'ús d'internet

Tipologia de dades, cel·les, creació i gestió de taules. Conèixer operadors i el seu ús en fórmules, les referències relatives, mixtes i absolutes. Representació gràfica de dades, imprimir llibres de treball, taules dinàmiques

Crear i administrar documents, formats de pàgines, de text, de paràgraf (tabulacions i estils) i referències. Conèixer la llengua de l'oficce, organitzar text i dades, inserir i aplicar formats.

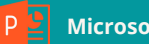

#### **Microsoft Excel 365 32 h All PU Microsoft PowerPoint 365 28 h**

Gestionar presentacions, treballar amb diapositives, texts, gràfics i taules. Incorporar elements multimèdia

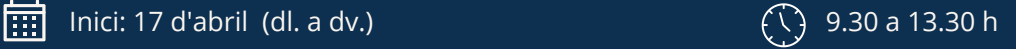

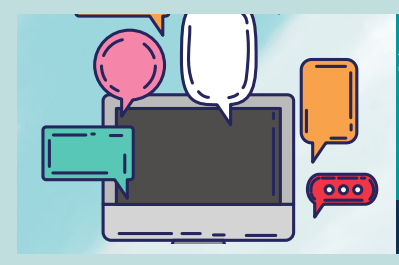

### Aprèn a fer servir l'ordinador **10 de la component de la component de la compo**

Dotar les persones assistents amb competències bàsiques i necessàries per utilitzar l'ordinador i Internet. Obtindran informació senzilla i pràctica sobre l'ús de l'ordinador i els avantatges que aquest proporciona, com a eina per accedir a la feina i a recursos de formació.

#### 9 i 10 de maig 10 a 12 h 丽

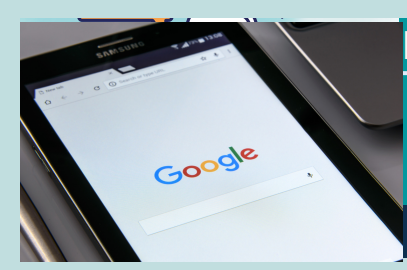

#### Busques feina? Organitza't amb les eines Google 12h

Conèixer les eines Google per optimitzar el temps i el treball en la recerca de feina. Utilitzar correctament el cercador de Google. Organitzar, compartir documents en drive, calendari, maps...

#### सि

#### 17 , 18 i 19 d'abril  $\left(\begin{smallmatrix}1&1\end{smallmatrix}\right)$  9.30 a 13.30 h

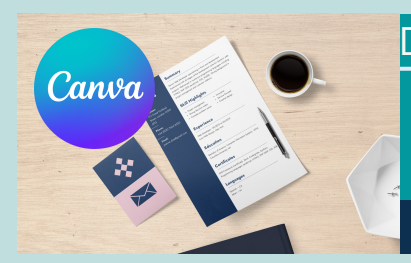

#### Dissenya el teu CV amb Canva i destaca de la resta 4 h

Crea CV més visuals i atractius. Obtindràs el teu propi CV renovat. Característiques del Canva i presentació de les diferents eines d'edició. Tractament i ús de la tipografia, colors i imatges en el teu CV. Exploració i compartició del nostre CV dissenyat amb Canva.

#### 25 d'abril  $\left(\frac{1}{2}\right)$  9.30 a 13.30h 岡

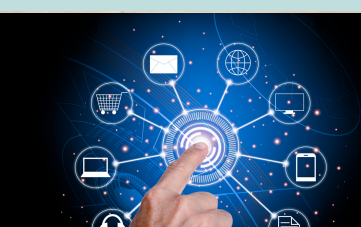

### Característiques del certificat digital idCAT i els tràmits que es poden fer amb ell a la seu Quins tràmits puc fer amb el certificat digital? 6 h

electrònica del SOC, SEPE, Seguretat Social i Agència Tributària. Gestions amb el certificat digital: signar document, obtenir certificats, consultar dades i expedients mèdics...

#### 14 i 16 de juny 10 a 13 h 丽

# **SEGURETAT ALIMENTÀRIA**

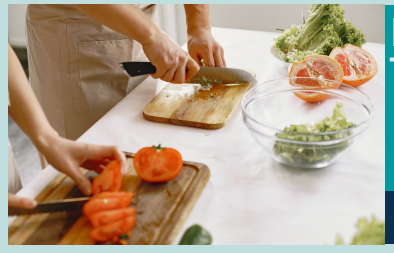

### Manipulador/a d'aliments 5 h

Formació destinada a persones desocupades que té com a objectiu conèixer com efectuar de manera correcta la manipulació de productes alimentaris.

#### 丽

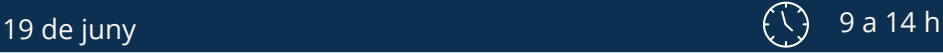

### **INSCRIU-T'HI!**

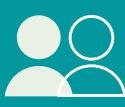

Presencialment: La Molinada: Av. Prat de la Riba, 27 de Pallejà

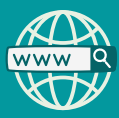

O bé en el [següent](https://docs.google.com/forms/d/e/1FAIpQLSfaxzo1fsvmCHydH7rGkAPWvtPN5-tFd1XlM2EHVj9bNXZoXQ/viewform) enllaç: [preinscripció](https://docs.google.com/forms/d/e/1FAIpQLSfaxzo1fsvmCHydH7rGkAPWvtPN5-tFd1XlM2EHVj9bNXZoXQ/viewform) a curso[s](https://docs.google.com/forms/d/e/1FAIpQLSfaxzo1fsvmCHydH7rGkAPWvtPN5-tFd1XlM2EHVj9bNXZoXQ/viewform)

# **INFORMA-TE'N!**

Per a més informació, contacta amb: Àrea de Desenvolupament Econòmic Local. Telèfon: 93 663 15 40 Adreça electrònica: *[adel.palleja@palleja.cat](mailto:adel.palleja@palleja.cat)*

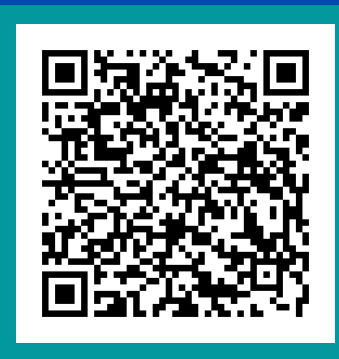

**ESCANEJA'M**

### **QR inscripcions**

# **Canal de WhatsApp La Molinada Ajuntament de Pallejà**

**Dona't d'alta:**

1- Desa a la teva llista de contactes el telèfon de La Molinada – Aj Pallejà 93 663 15 40

2-Envia un WhatsApp al 93 663 15 40 amb el teu nom i cognoms.

La data límit d'inscripció per a les formacions serà el mateix dia d'inici del curs, si hi ha places disponibles i sempre que es compleixin els requisits.

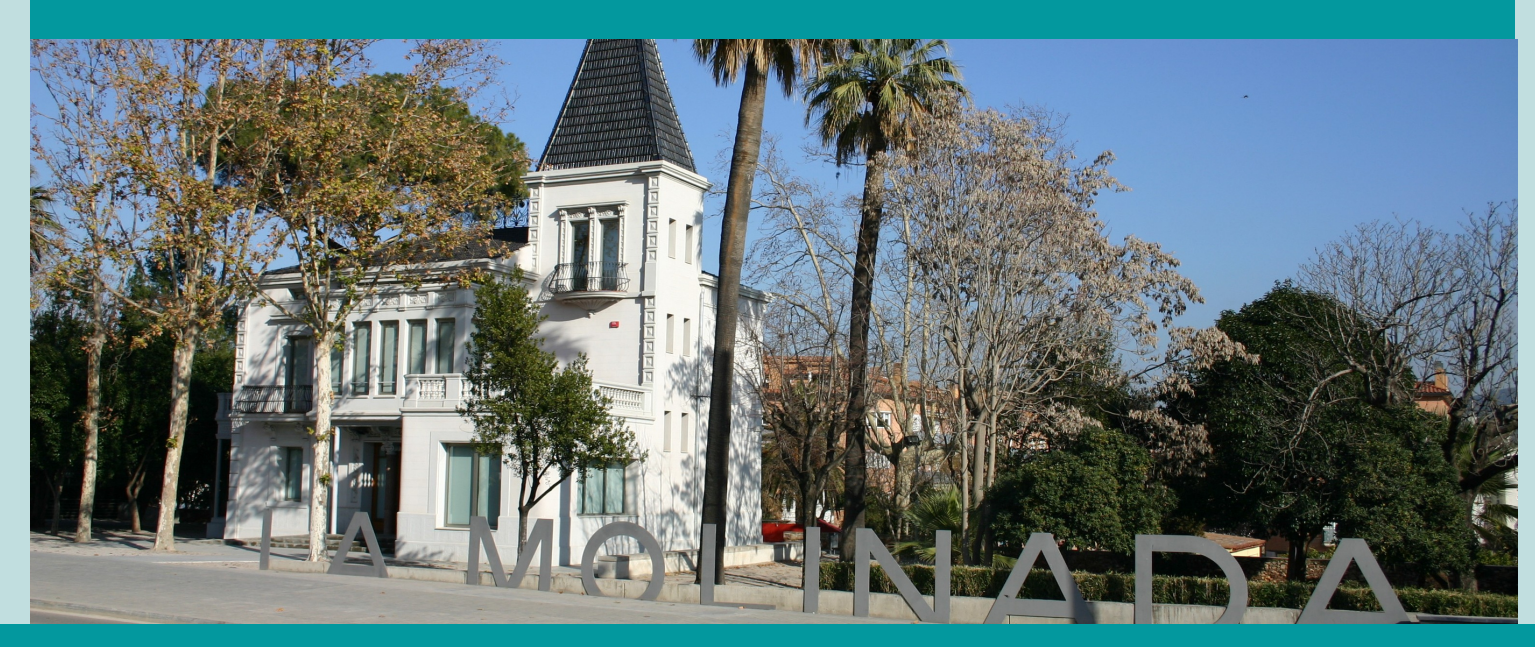

La Molinada Av. Prat de la Riba, 27. Pallejà - 93 663 15 40

### **Amb el suport de:**

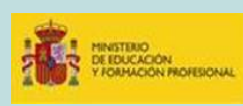

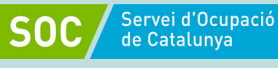

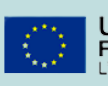

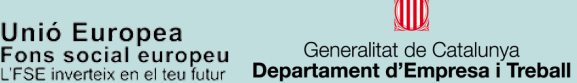

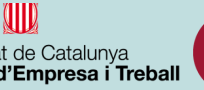

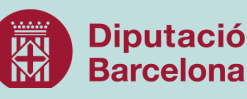